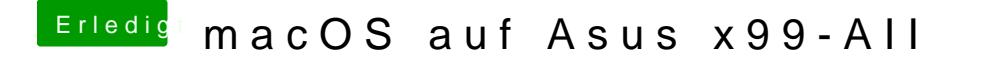

Beitrag von MacGrummel vom 20. November 2018, 20:06

So weit ist der Kollege doch noch garnicht, er ist noch ganz in den Anfängen. Da sucht man eher etwas wie BIOS-Einstellungen und den richtigen USB-Ans